#### Digital Marketing with Google Tools

# 10 POUND SOMILE Partner

Web Development | Internet Marketing | SEO & Adwords | Social Media | Graphic Design

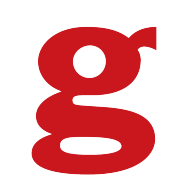

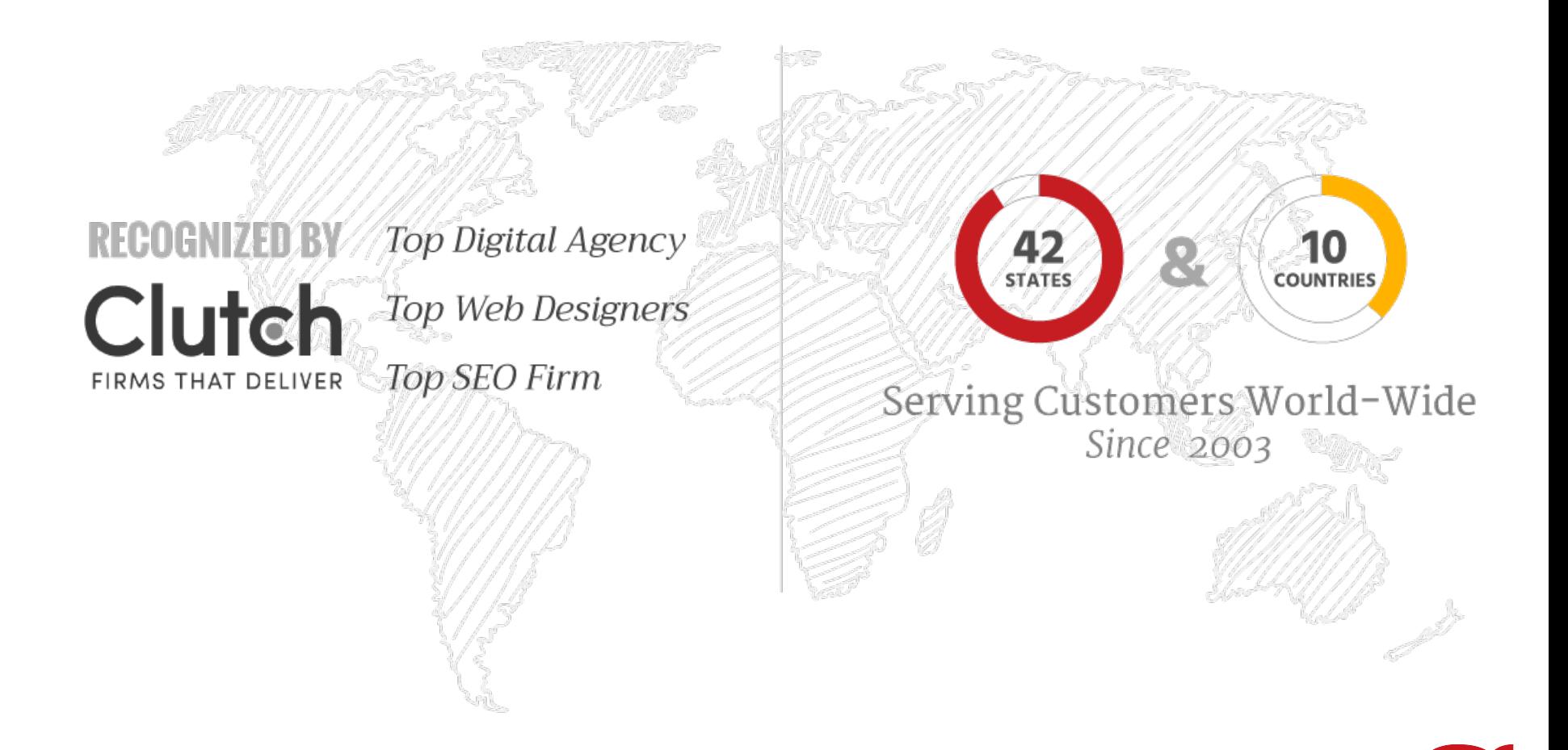

 $\mathbf{P}$ 

### MARKETING

Marketing is the process by which a firm profitably translates customer **needs** into **revenue**.

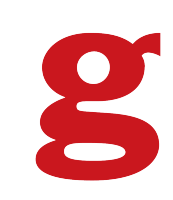

#### THE CUSTOMER'S JOURNEY

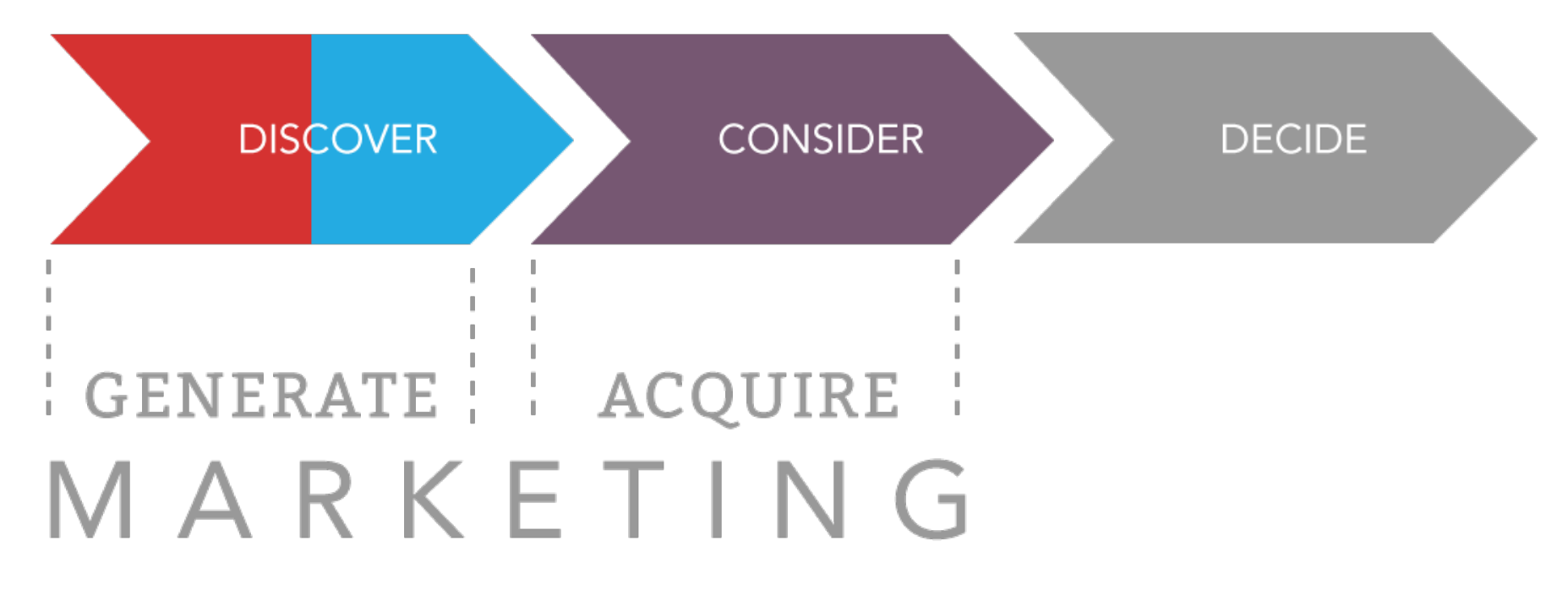

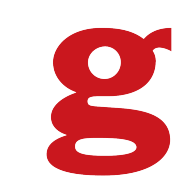

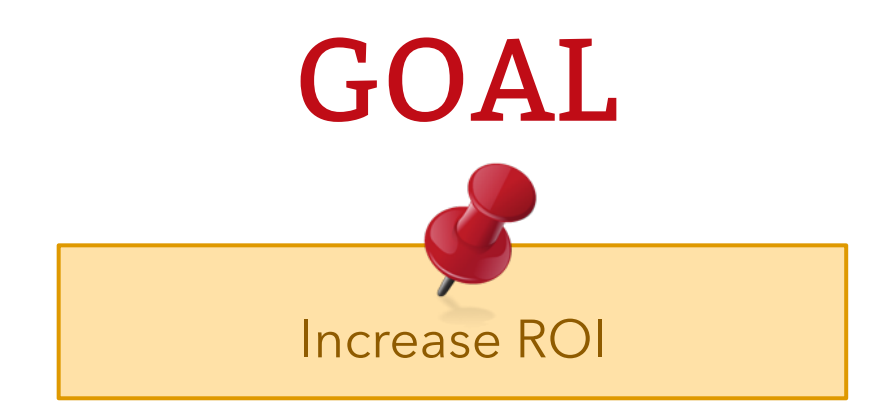

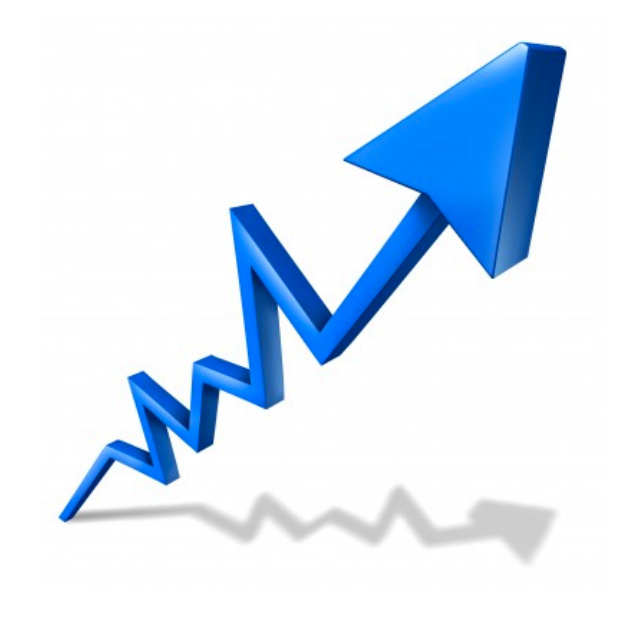

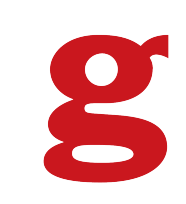

## STEP 1

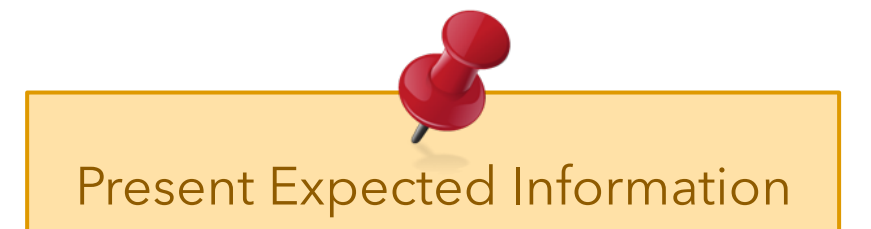

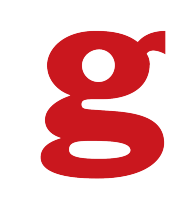

### LANDING PAGE 101

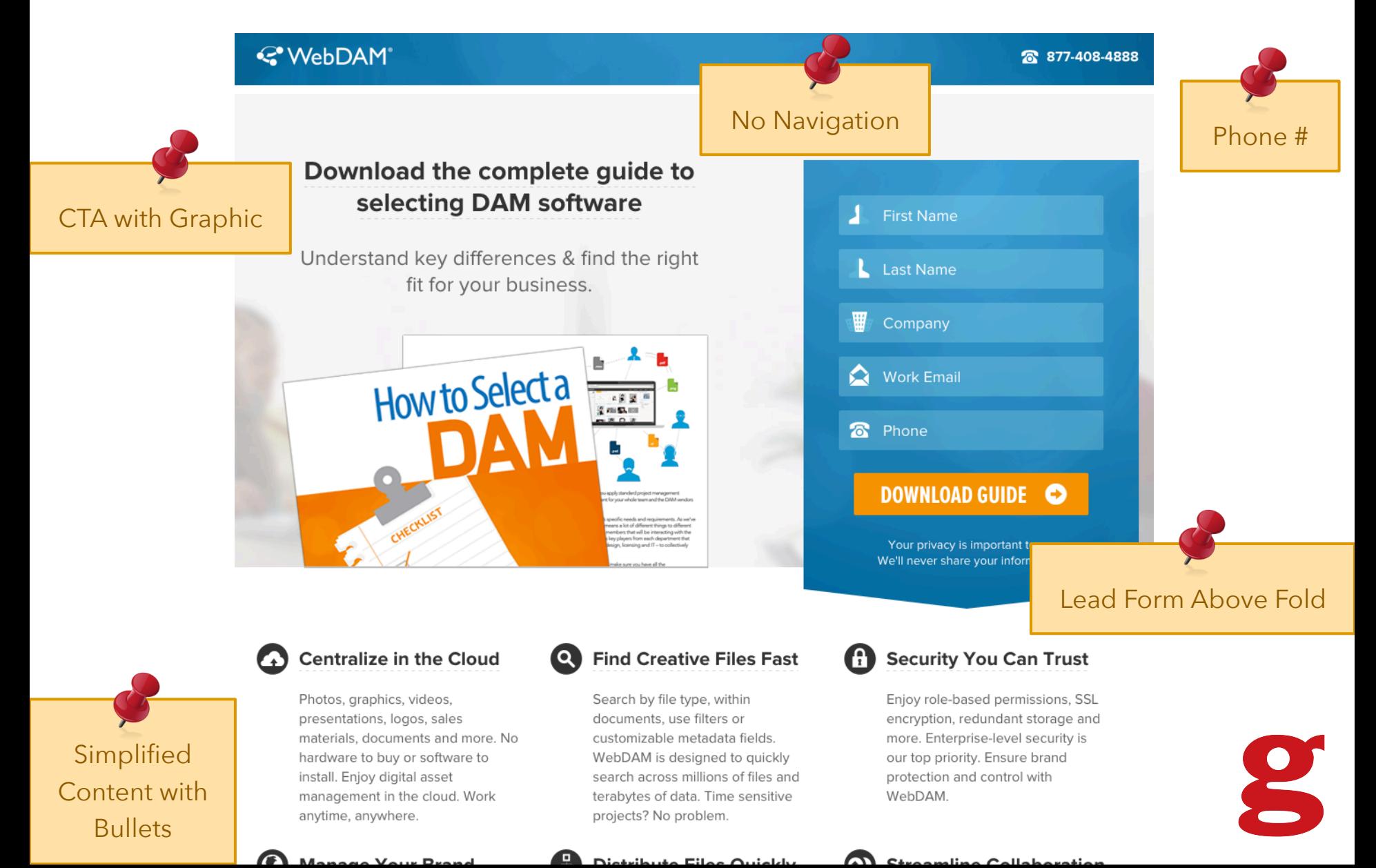

idteriale, abballierito dira illore hardware to buy or software to install. Enjoy digital asset management in the cloud. Work anytime, anywhere.

#### $\boldsymbol{Q}$ **Manage Your Brand**

Have a consistent brand around the world with a branded look-and-feel. Invite customers, media and partners to use your DAM. Control how and when they use your brand assets

WebDAM is designed to quickly search across millions of files and terabytes of data. Time sensitive projects? No problem.

#### 6 **Distribute Files Quickly**

Easily share and distribute assets to your channels, teams and stakeholders. Fulfill requests with one click. No more FTP or emailing large files.

more: Enterprise rever security is our top priority. Ensure brand protection and control with WebDAM.

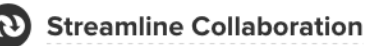

Work fast and easy. Enjoy real-time alerts, notifications, commenting, Lightboxes for projects, batch conversion and more. WebDAM increases team productivity.

**YAKUMA** 

3rd Party Validation

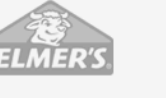

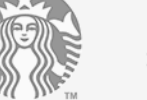

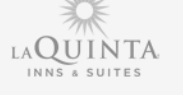

**lyR** htc

#### Don't Take Our Word For It...

**Real Testimonials** 

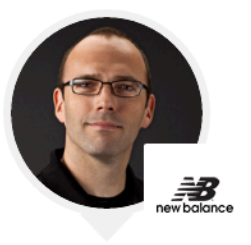

"WebDAM meets our needs perfectly. For file sharing, we have found that organization and security are simple to manage." -New Balance

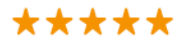

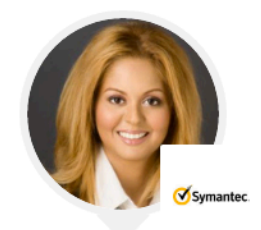

"Our visual team creates a lot of graphics. With WebDAM, we now have a central repository for managing, accessing, and controlling our assets." -Symantec

\*\*\*\*\*

"Ease-of-use and flexibility is a reason to buy WebDAM. If you need a DAM, get this one." -Cal State L.A.

\*\*\*\*\*

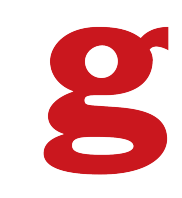

#### COPY 101 Know Your Audience

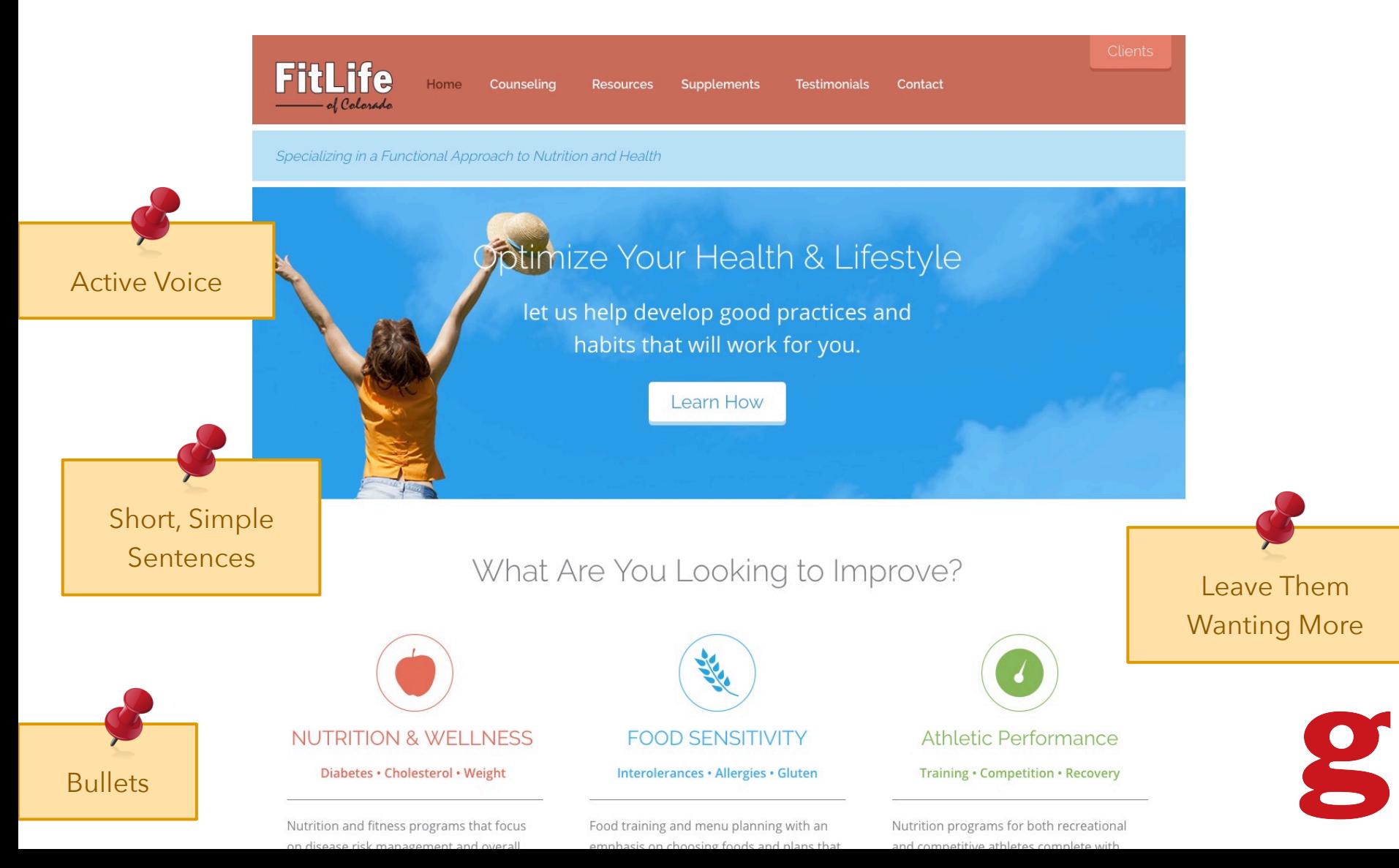

#### COPY 102 The Golden Pyramid

Simple **CLEAR MESSAGES** 

People don't like to read when on the web. Engage them in the reading process.

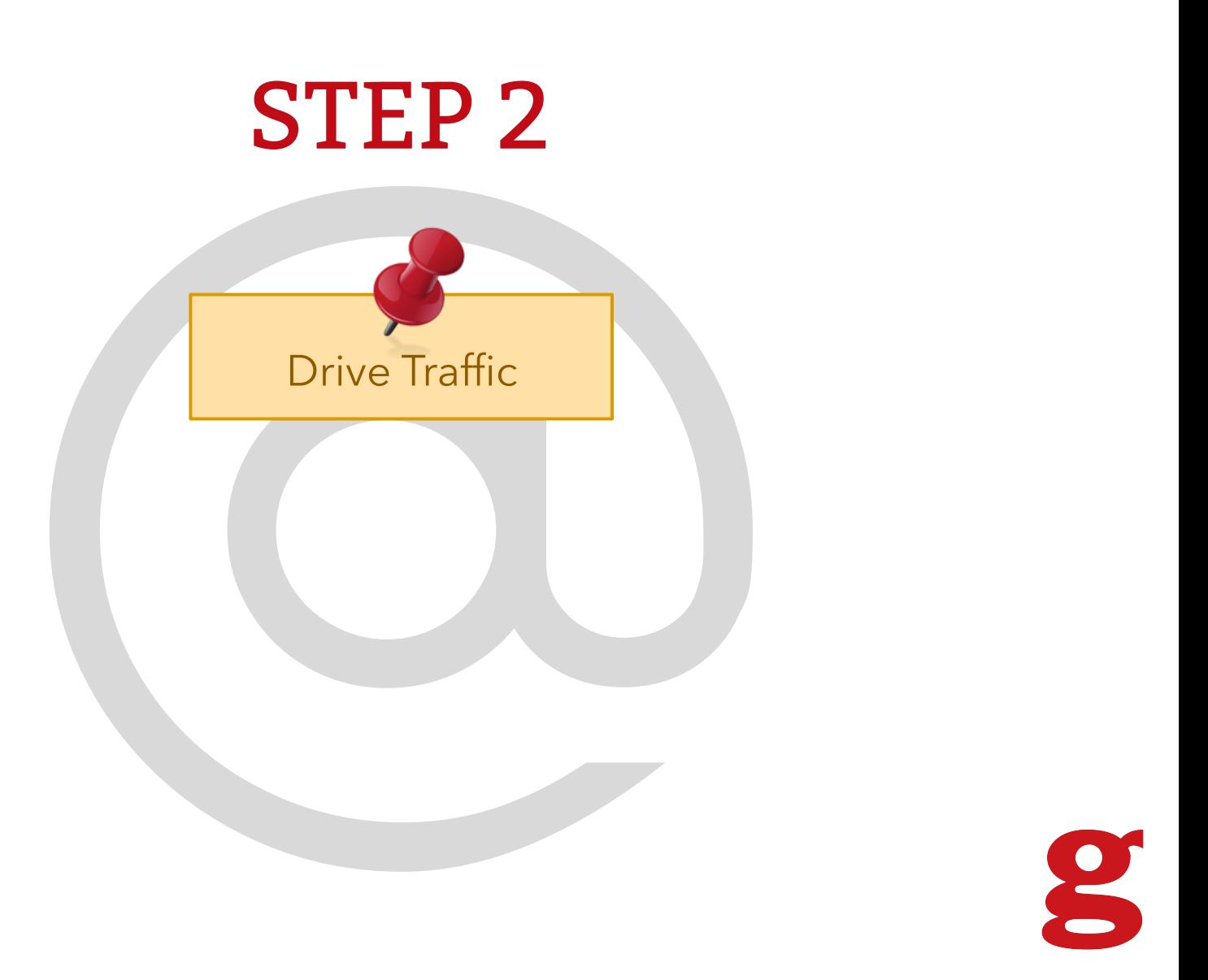

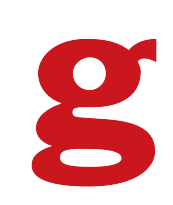

## Google PPC Products

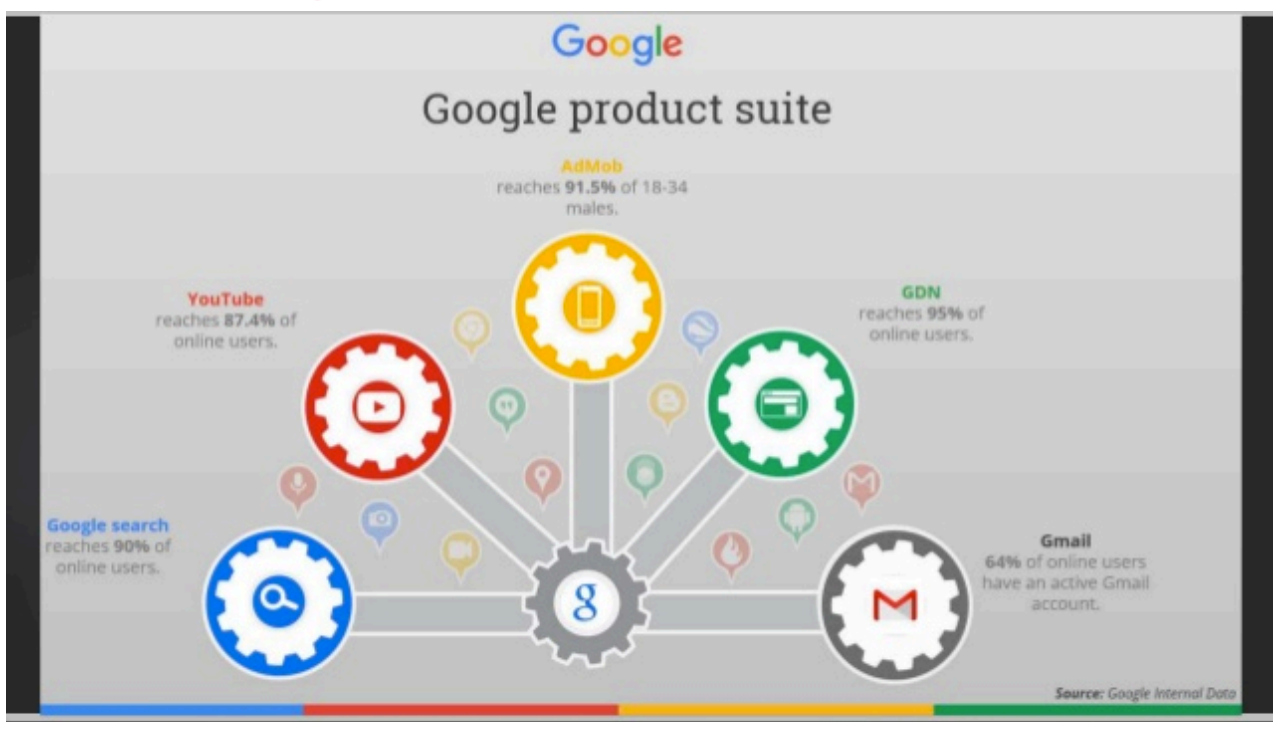

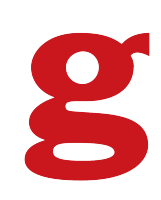

## PPC Advantages

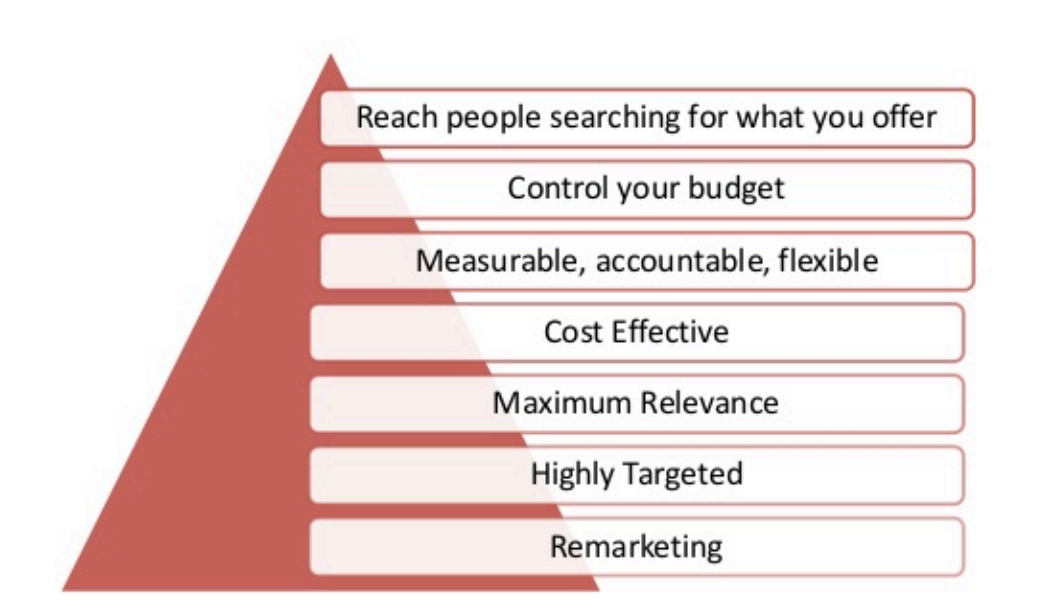

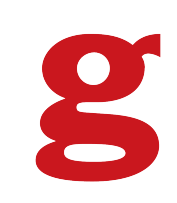

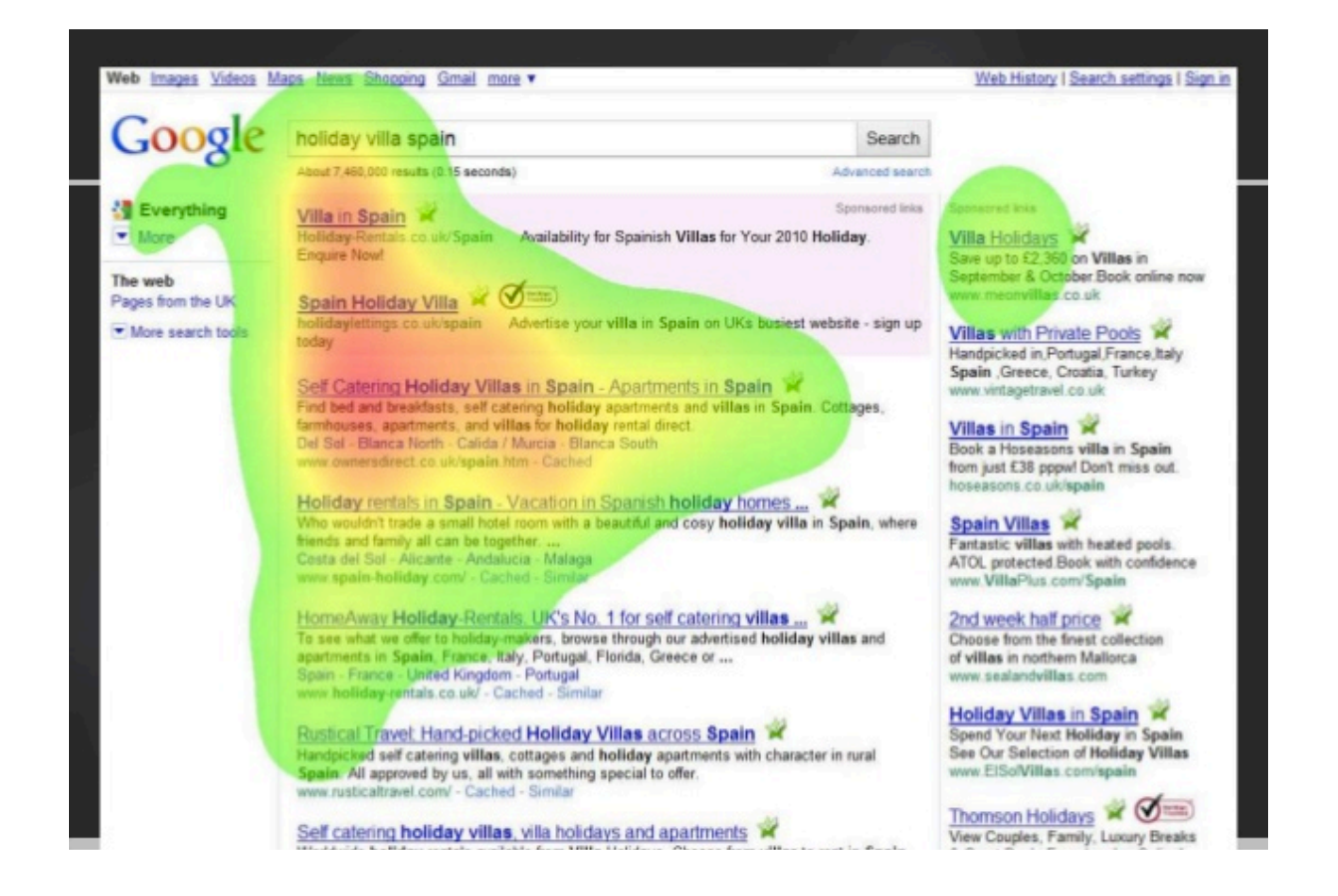

### Search Network

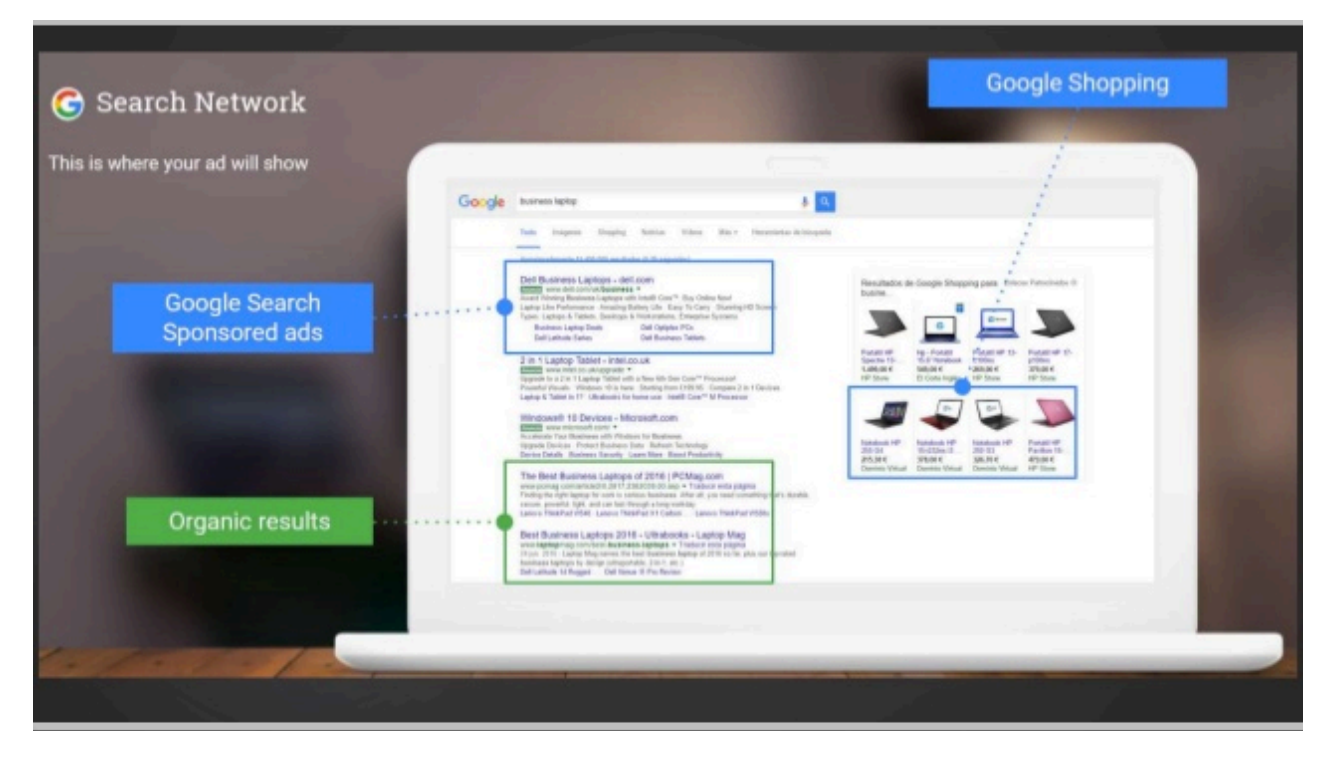

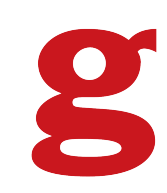

## Display Network

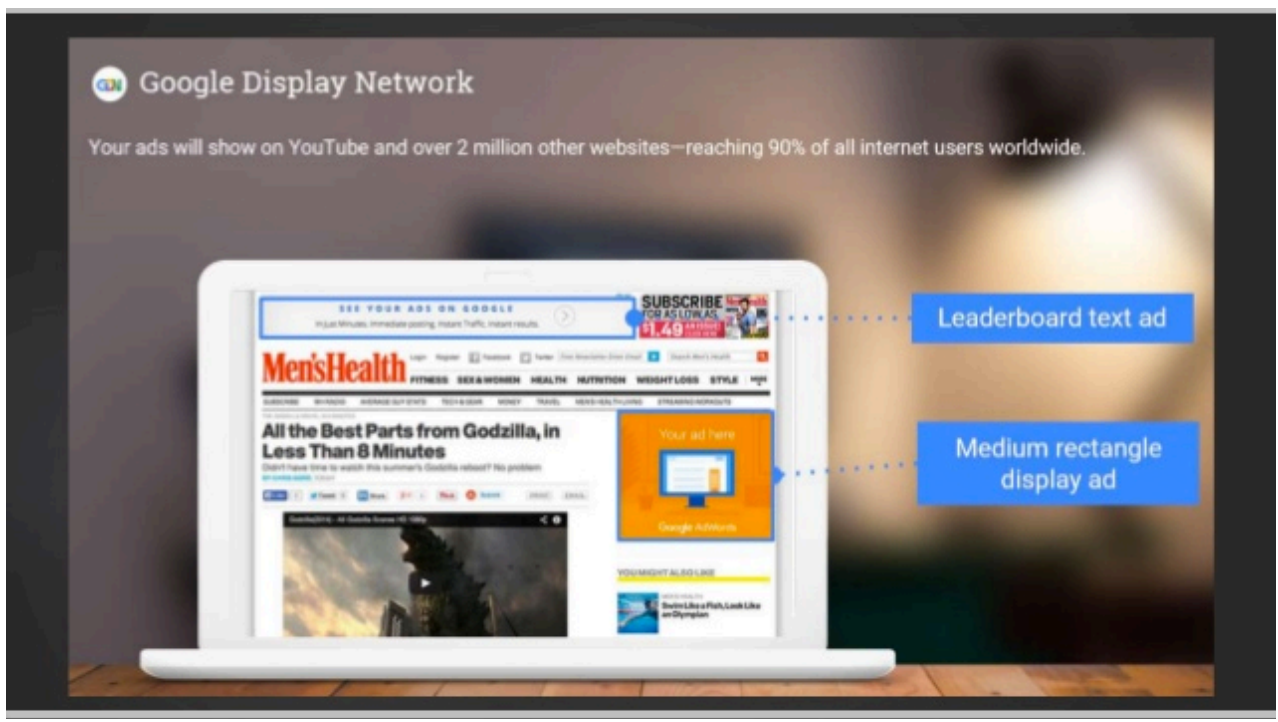

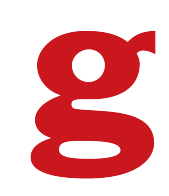

### Mobile

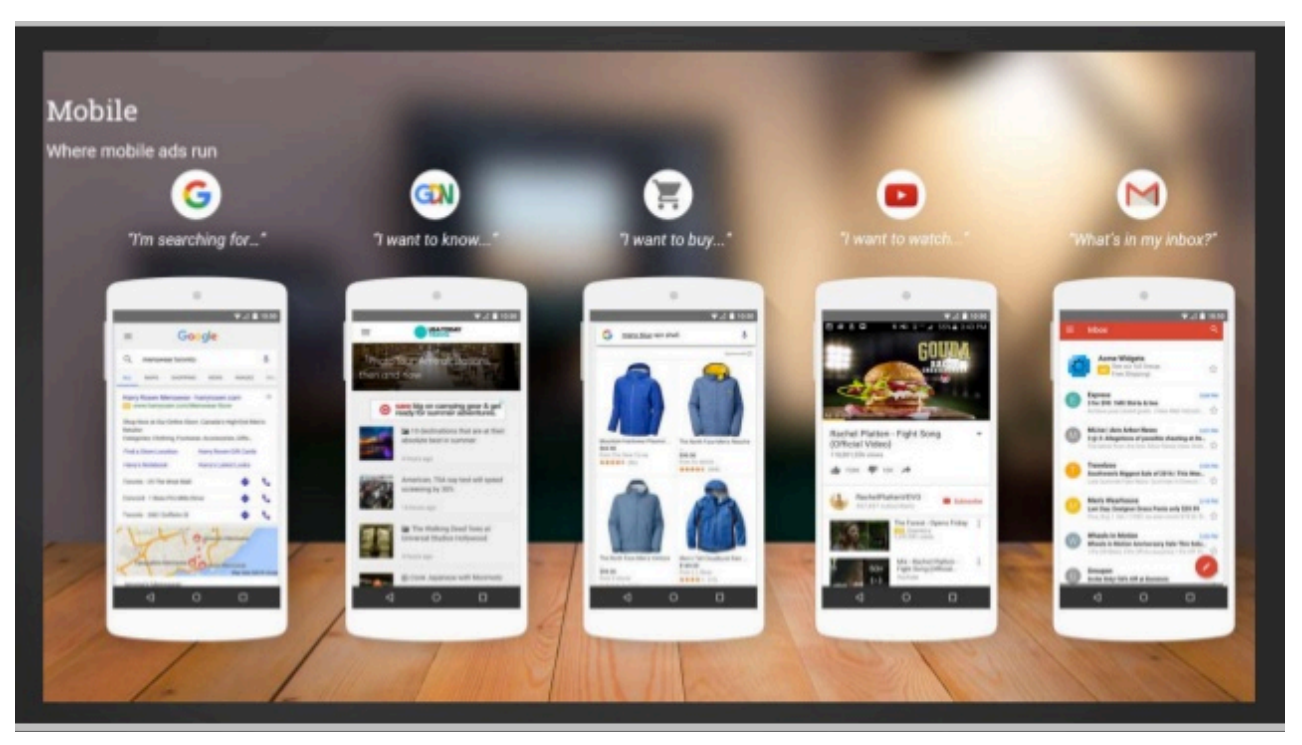

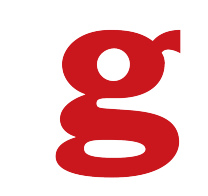

### YouTube

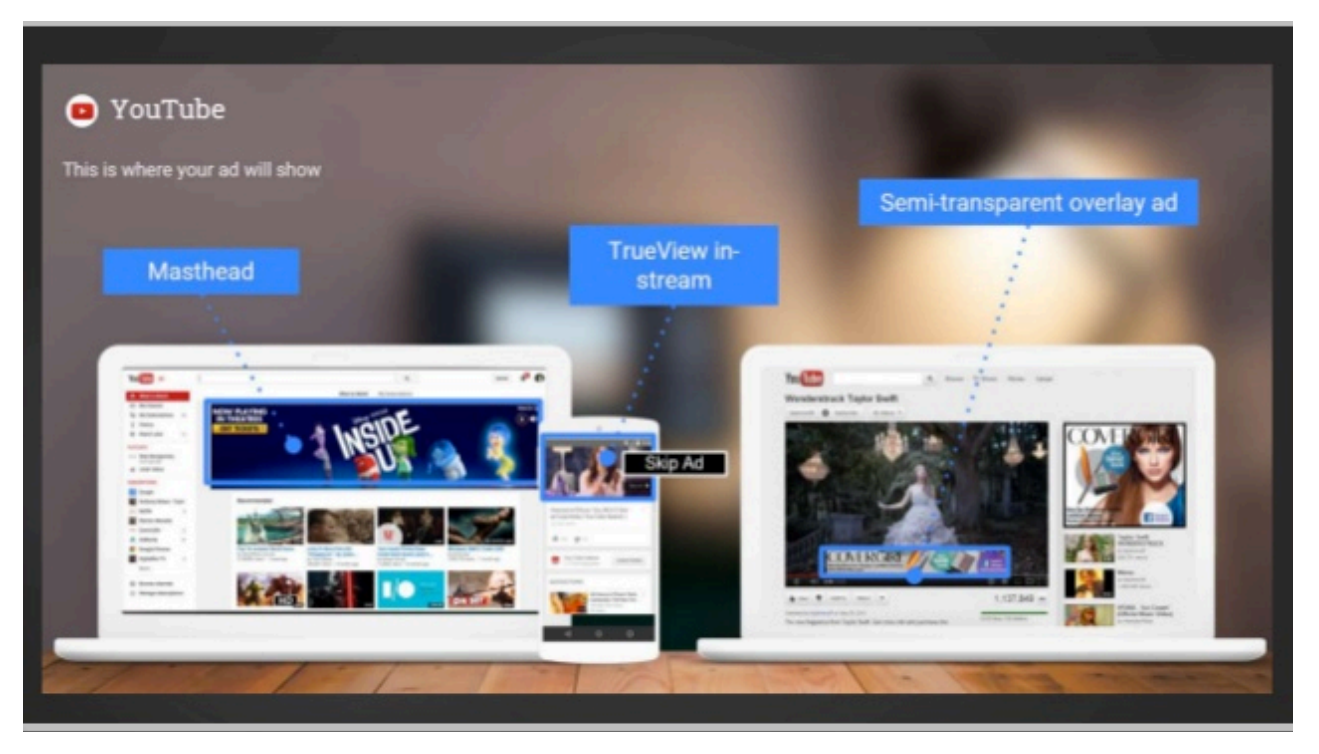

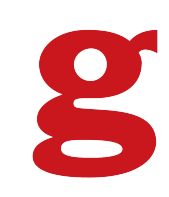

### Gmail

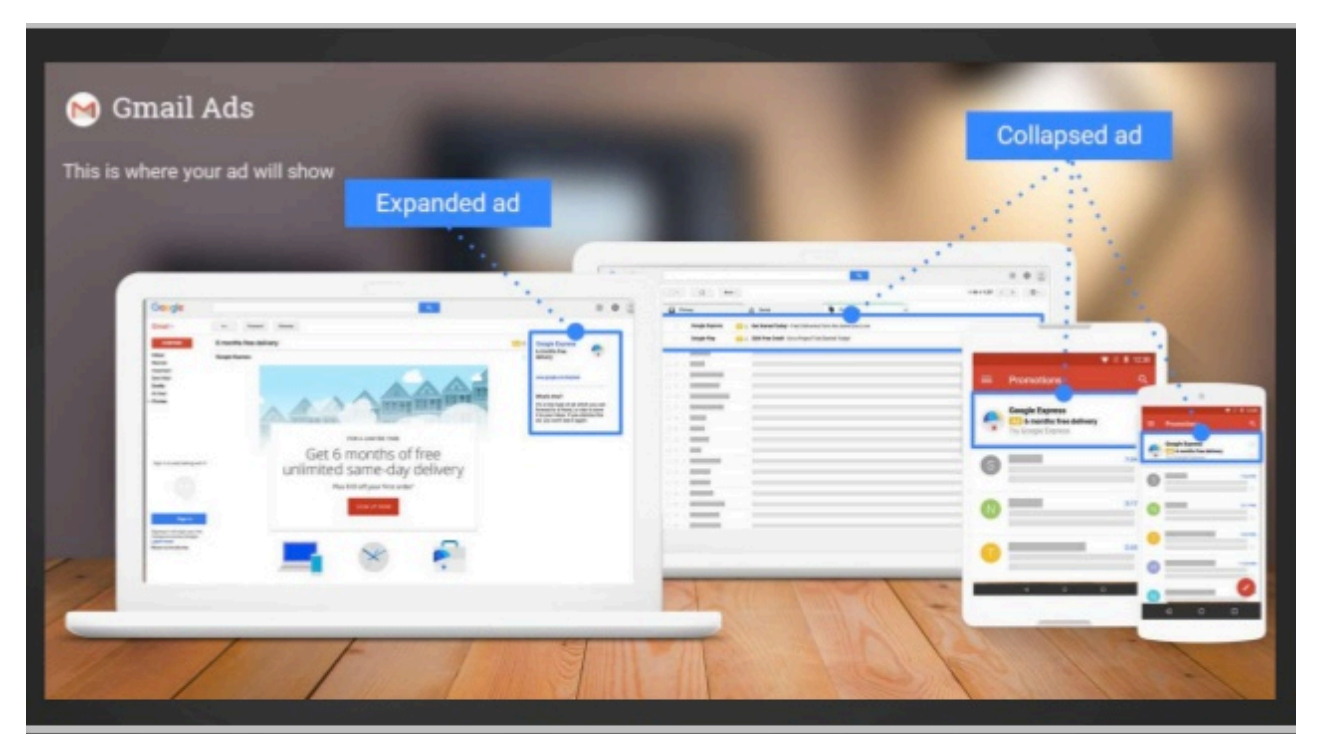

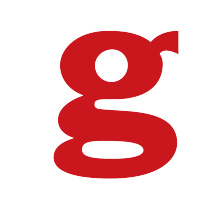

## Account Setup

 $\checkmark$  Your account is associated with a unique email address, password, and billing information.

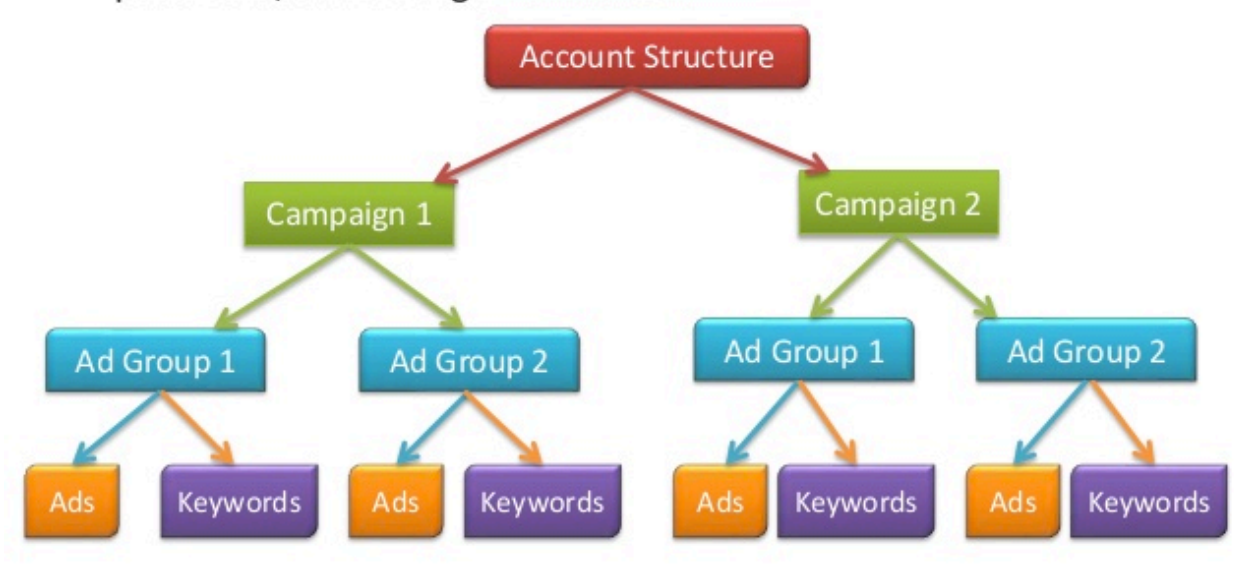

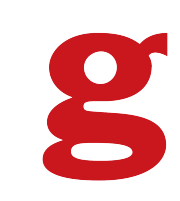

## **Ad Groups**

- $\checkmark$  Your ad group contains a set of similar ads and the words and phrases, known as keywords
- $\checkmark$  An AdGroup contains one or more ads which target a shared set of keywords.
- $\checkmark$  Each of your campaigns is made up of one or more ad groups.

 $\overline{\phantom{a}}$ 

 $\checkmark$  Use ad groups to organize your ads by a common theme.

## Keyword Types

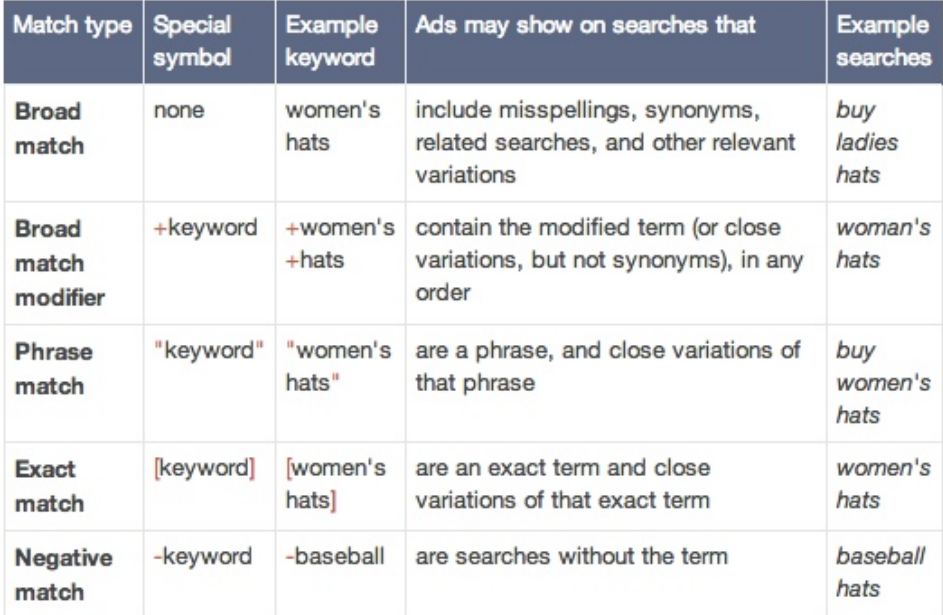

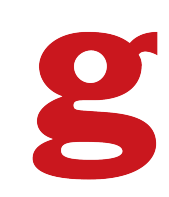

# **Bidding Types**

2

Mainly Three kinds of bidding types. Namely

- $\checkmark$  CPM(Cost-per-thousand impressions):
- $\checkmark$  CPC(Cost-per-click):
- **CPA(Cost-per-acquisition):**  $\checkmark$

## Ad Rank | Quality Score

- $\checkmark$  Ad Rank determines your ad Position where your ad shows on the page in relation to other ads and whether your ads are eligible to show at all.
- $\checkmark$  The main components of your Ad Rank are your bids and the quality of your ads and website.

AdRank = Max. CPC  $*$  Quality Score(QS)

## Quality Score Factors

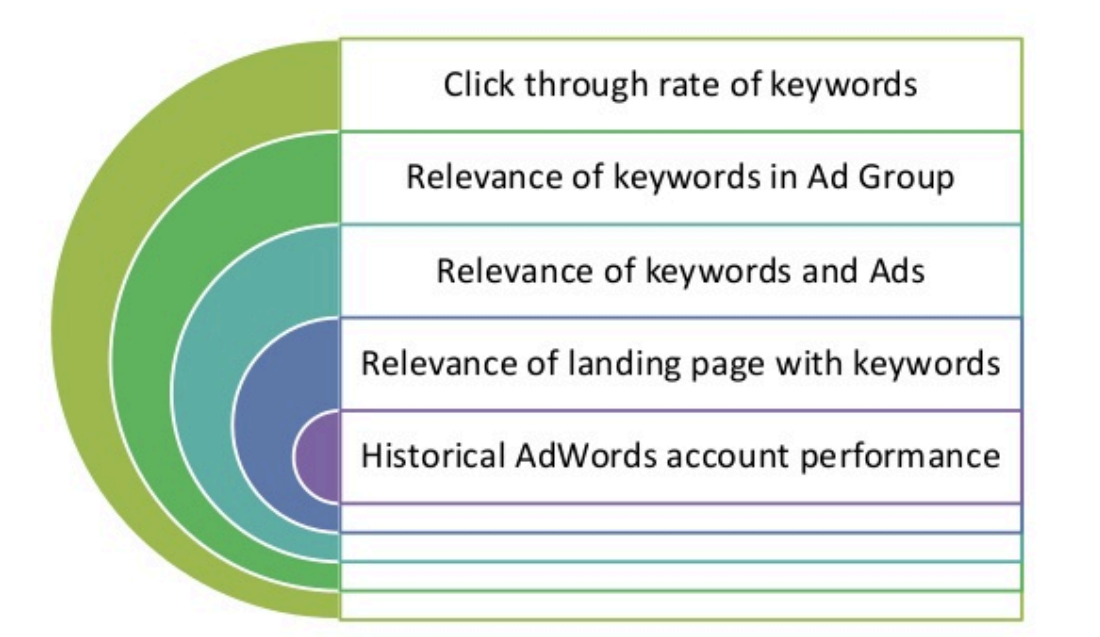

#### & Google Page Speed Score https://developers.google.com/speed/pagespeed/

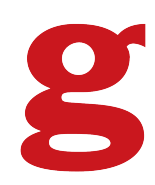

### Extensions

 $\checkmark$  Ad extensions are a type of ad format that show extra information about your business. Some can be added manually and others are automated.

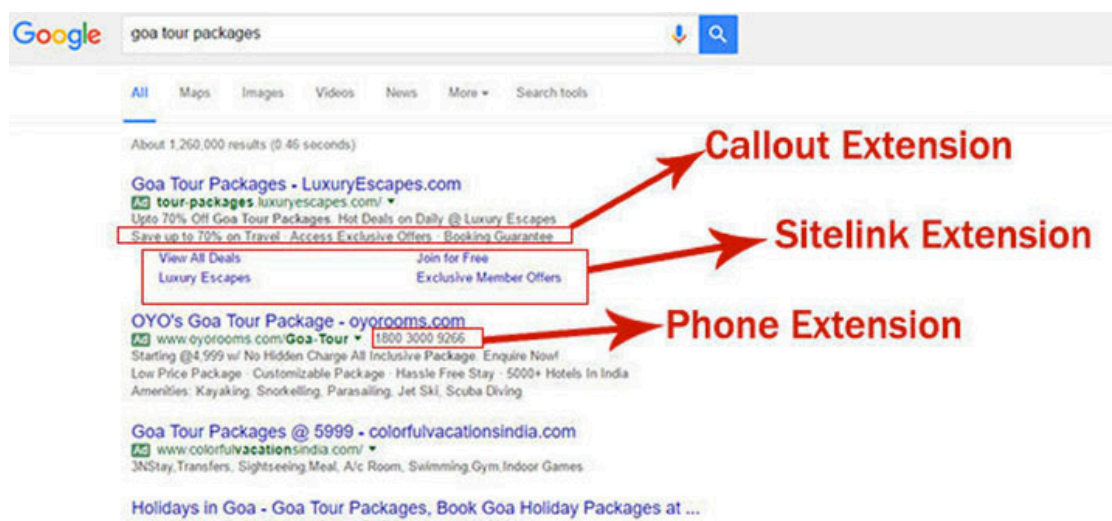

www.yatra.com/india-tour-packages/holidays-in-goa = Yatra = Goa Packages- Find complete list of Goa tour and travel packages with available deals. Book Goa holiday packages online with Yatra.com and explore all tourist Mumbal to Goa Flights - Honeymoon Holidays in Goa - Family Holidays in Goa

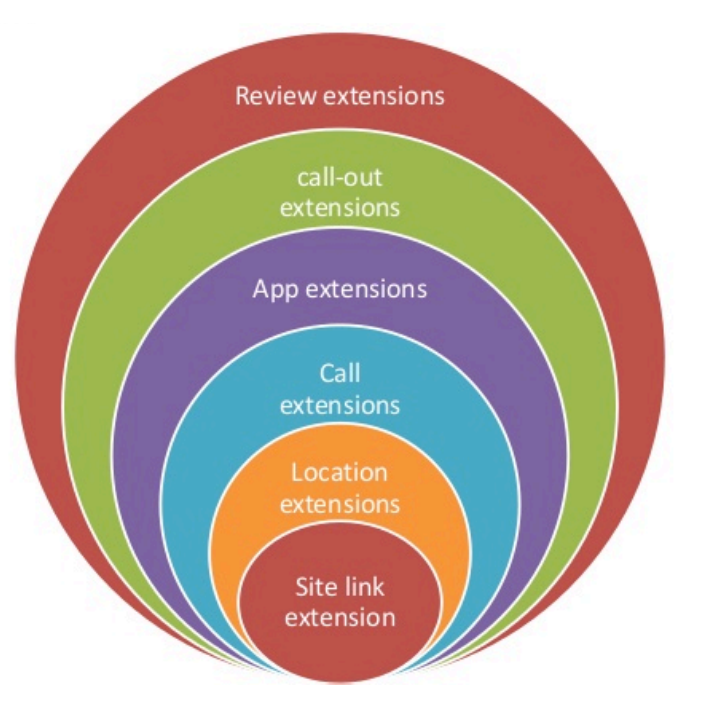

$$
\boldsymbol{g}
$$

# Targeting

Location Affinity Remarketing Lists Email Lists Similar to Remarketing or Email Lists

#### Custom affinity audience

Describe the people you're trying to reach in as much detail as possible. We'll then create a custom a tends to view websites about as well as the demographics they fall into. This will be limited to just the

Name

Description (optional)

**PPC Marketers** 

People who are into PPC

Enter interests and websites with content your audience likes [?]

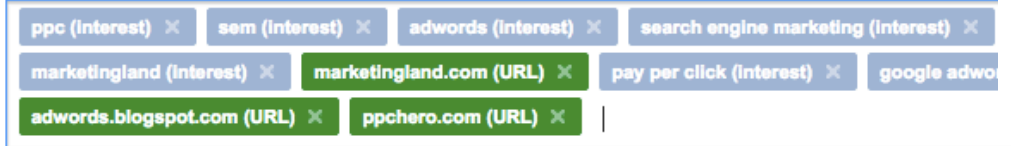

#### Location

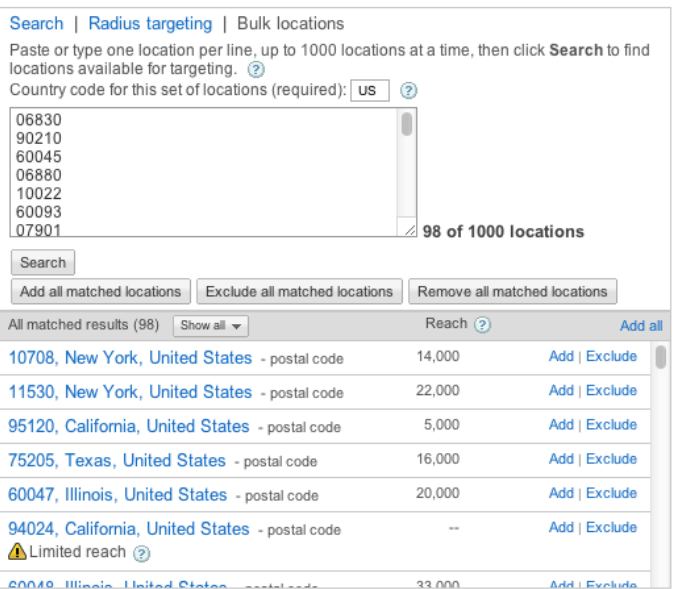

#### Custom Affinity and the contract of the contract of the contract of the contract of the contract of the contract of the contract of the contract of the contract of the contract of the contract of the contract of the contra

Interest categories 7

COO10 Illinoin Lleithad Ctoton - - - - - - - - -

Remarketing lists | ? | Custom combinations | ? |

33,000

#### Search by list name

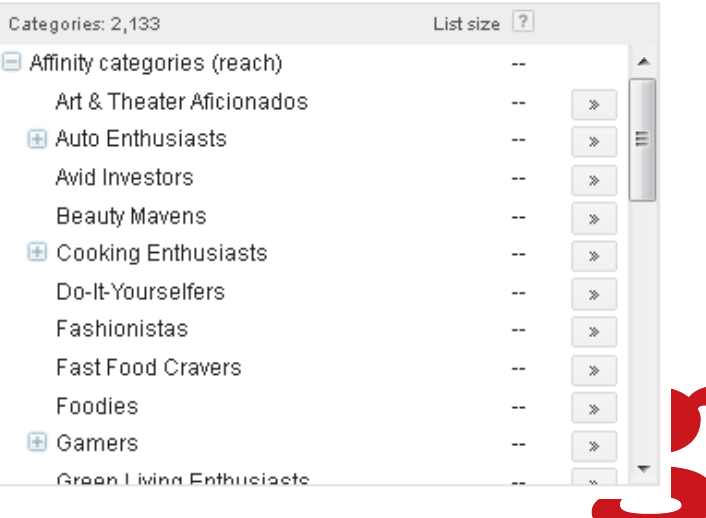

Q

## Remarketing

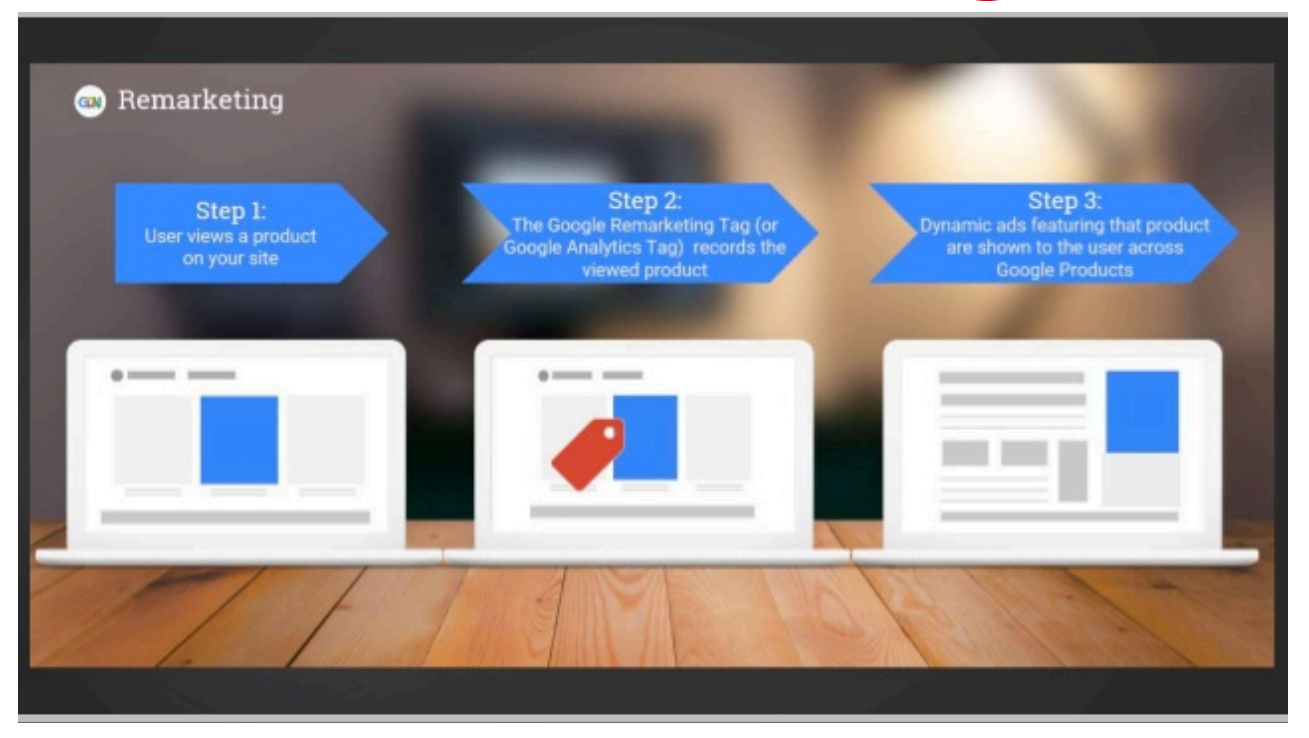

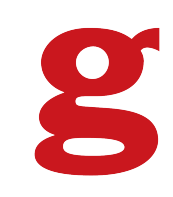

### Remarketing Search, Display, Mobile, Gmail & YouTube

#### **HOW**

- Install Adwords Tag on your website or in Google Tag manager
- Create remarketing audience in Adwords control panel
	- Shared Library > Audiences > + Remarketing List
- Create target in Adwords ad campaign
	- Click on ad campaign
	- Click Audiences tab
	- Click + Targeting
	- Select Interests & remarketing

## Negative Keywords

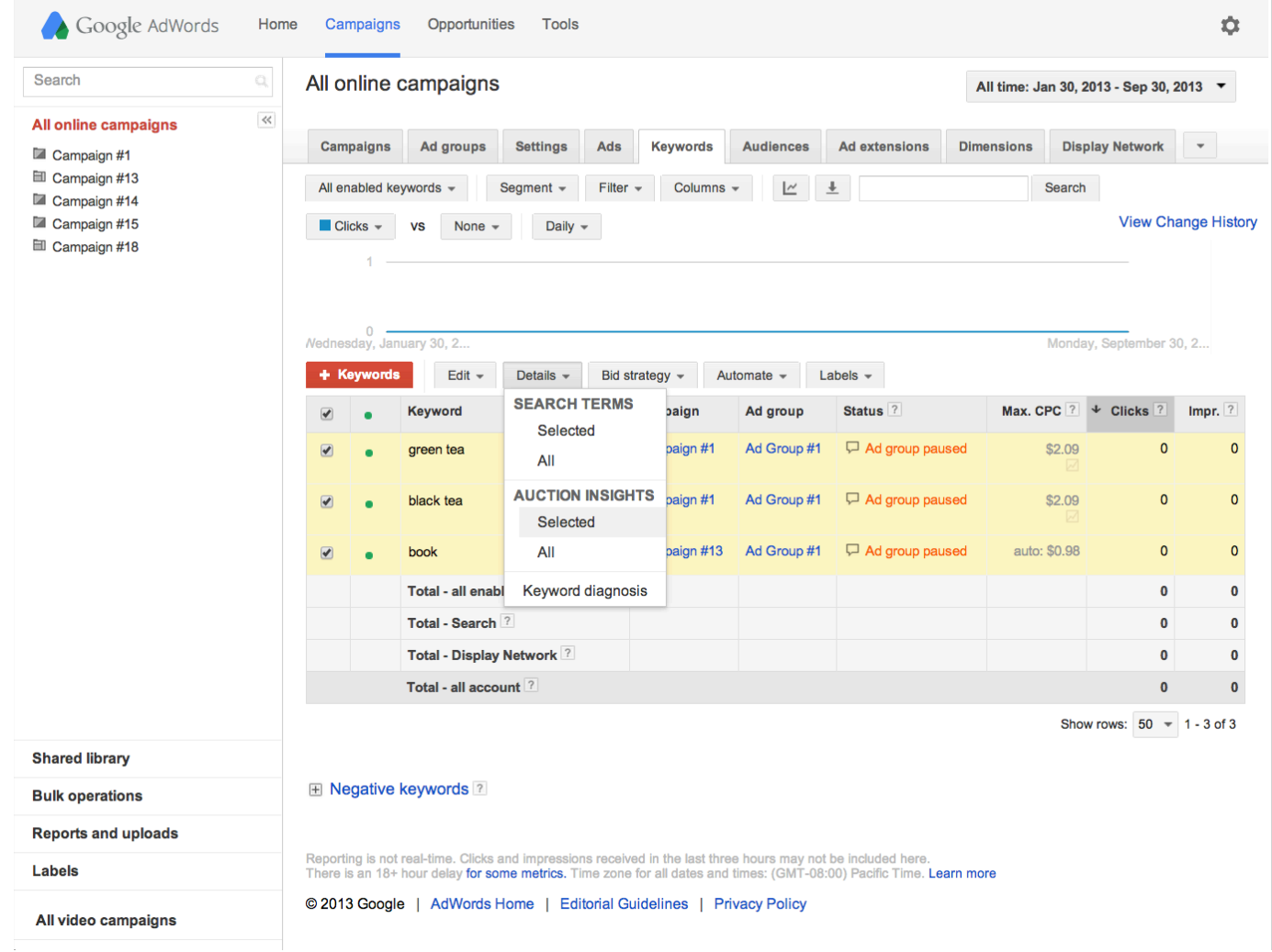

2

## Negative Keywords

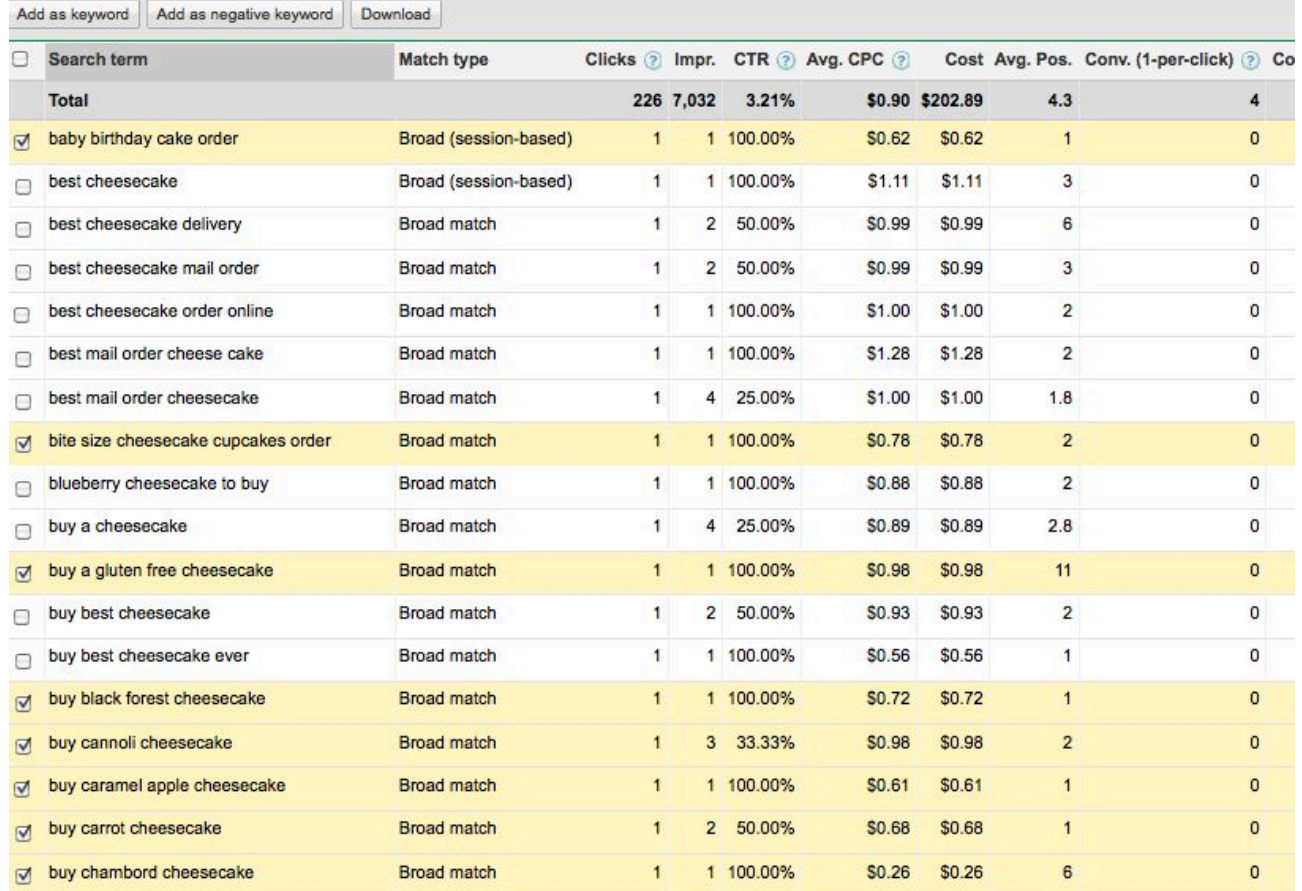

 $\overline{\phantom{a}}$ 

# Negative Keywords

#### All campaigns

#### Last 30 days: Jun 18, 2016 - Jul 17, 2016

8

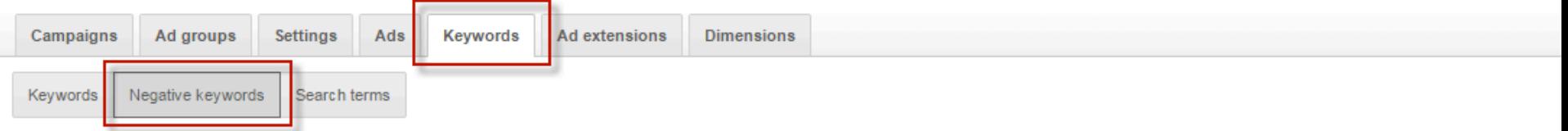

#### Negative keywords

Negative keywords can prevent your ad from showing to people who search using those words. Learn more

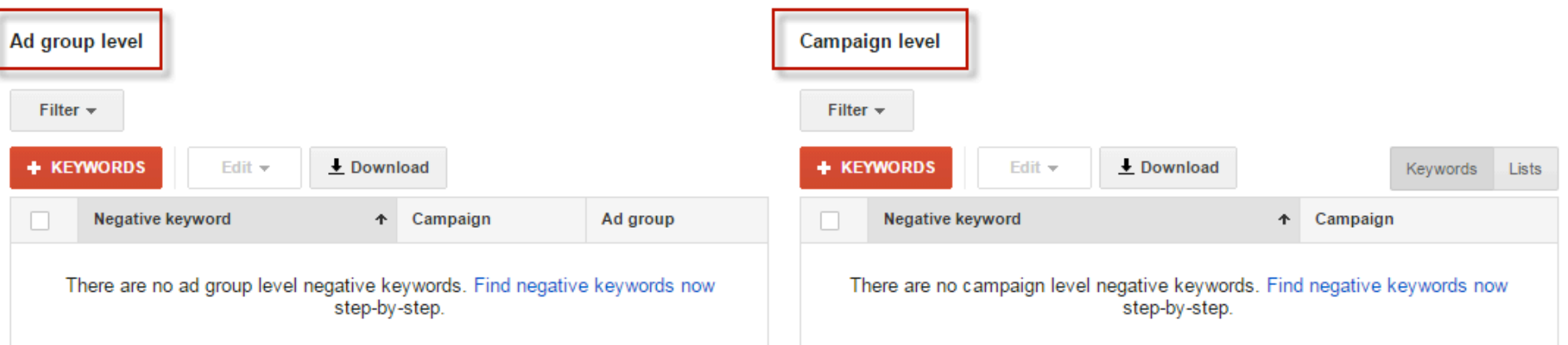

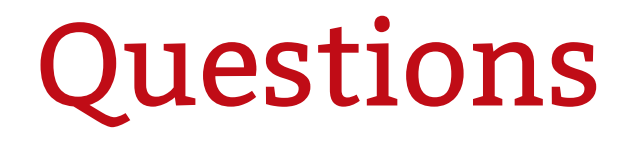

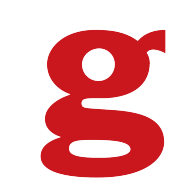